# **Lesson 9.4 Measures of Variation**

## **Example 1: Finding the Range**

**The table shows the lengths of several Burmese pythons captured for a study. Find and interpret the range of their lengths.**

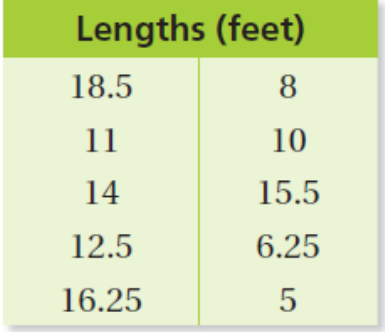

## **Example 1: On Your Own**

**1.**  The ages of people in line for a roller coaster are 15, 17, 21, 32, 41, 30, 25, 52, 16, 39, 11, and 24. Find and interpret the range of their ages.

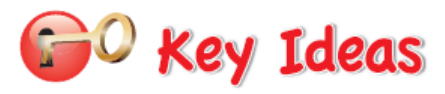

#### **Quartiles**

The **quartiles** of a data set divide the data into four equal parts. Recall that the median (second quartile) divides the data set into two halves.

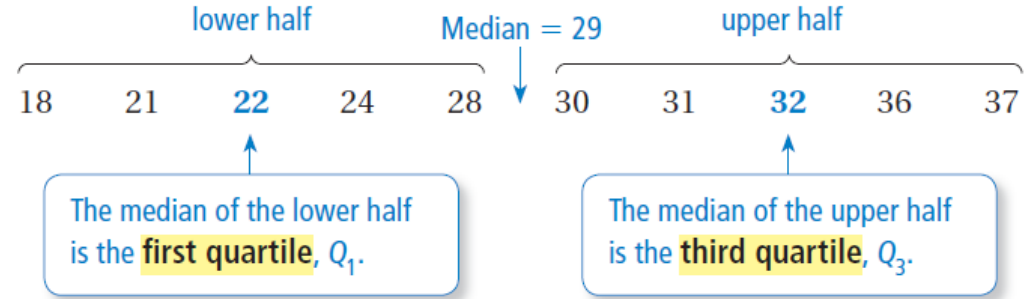

#### **Interquartile Range (IQR)**

The difference between the third quartile and the first quartile is called the **interquartile range**. The IQR represents the range of the middle half of the data and is another measure of variation.

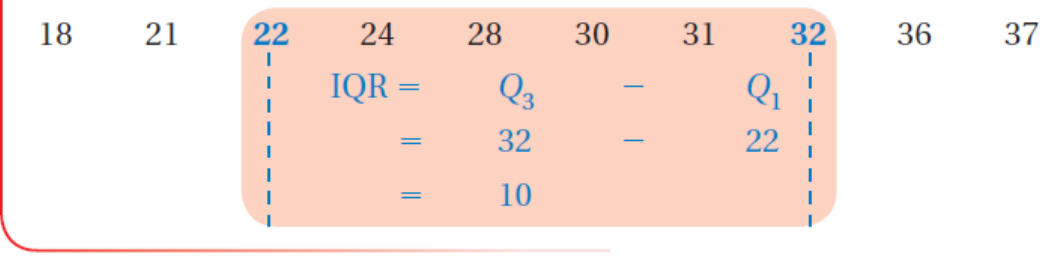

## **Example 2: Finding the Interquartile Range**

**The dot plot shows the top speeds of 12 sports cars. Find the interquartile range of the data.**

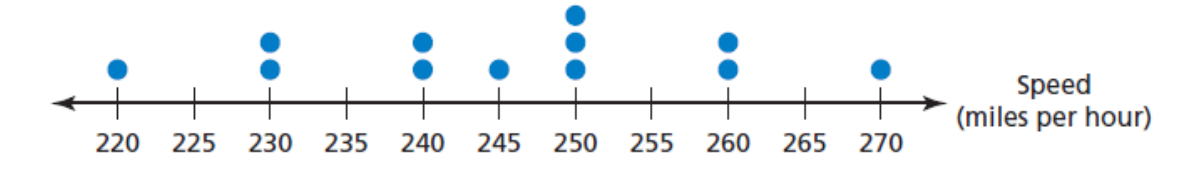

## **Example 2: On Your Own**

The number of pages in each of an author's novels is shown: 356, 364, 390, 468, 400, 382, 376, 396, 350 Find the interquartile range of the data.